## ಇಸ್ರೊ ವಿಜ್ಞಾನಿ ಮೈಲಸ್ವಾಮಿ ಆಕ್ಲಾದೊರೈ ಚಂದ್ರನ ವಕ್ಷಿಣ ಧ್ರುವದಲ್ಲಿ ನೀರು!

## ಪ್ರಜಾವಾಣಿ ವಾರ್ತೆ

ಆನೇಕಲ್: ಚಂದ್ರನ ದಕ್ಷಿಣ ಧ್ರುವದಲ್ಲಿ ನೀರು, ಅನಿಲ ಮತ್ತು ದ್ರವರೂಪದ ಖನಿಜಾಂಶಗಳಿರುವ ಸಾಧ್ಯತೆ ಹೆಚ್ಚಿದೆ. ಮುಂದಿನ ದಿನಗಳಲ್ಲಿ ಮತ್ತಷ್ಟು ಸಂಶೋಧನೆ ನಡೆಸಲಾಗುವುದು ಎಂದು ಇಸ್ರೊ ವಿಜ್ಞಾನಿ ಡಾ.ಮೈಲಸ್ವಾಮಿ ಅಣ್ಣಾದೊರ್ರ ಹೇಳಿದ್ದಾರೆ.

ಅಲಯನ್ ವಿಶ್ವವಿದ್ಯಾಲಯದಲ್ಲಿ ಶನಿವಾರ ನಡೆದ ಅಂತರರಾಷ್ತ್ರೀಯ ಶಾಲೆ, ಕಾಲೇಜುಗಳ ಮುಖ್ಯಸ್ಥರ ಶ್ವಂಗಸಭೆ ಉದ್ಘಾಟಿಸಿ ಅವರು ಮಾತನಾಡಿದರು.

, 'ಇಸ್ರೊದ ಚಂದ್ರಯಾನದ ನಂತರ ಚಂದ್ರನಲ್ಲಿರುವ ವಿವಿಧ ಖನಿಜಾಂಶಗಳ ಬಗ್ಗೆ ಹೆಚ್ಚಿನ ಮಾಹಿತಿ ದೊರೆಯುತ್ತಿದೆ.

అనిల ಮತ್ತು ದ್ರವರೂಪದ ಖನಿಜಗಳಿರುವ ಬಗ್ಗೆ ಮಾಹಿತಿ ಲಭ್ಯವಾಗಿದೆ. ಮುಂಬರುವ ದಿನಗಳಲ್ಲಿ ಚಂದ್ರನಲಿರುವ ಖನಿಜಾಂಶಗಳು ಮನುಕುಲದ ಉದ್ದಾರಕ್ಕೆ ಸದ್ಯಳಕೆ ಆಗಲಿವೆ' ಎಂದರು.

ಅಲಯನ್ಸ್ ವಿಶ್ವವಿದ್ಯಾಲಯದ ಎಂಜಿನಿಯರಿಂಗ್ ವಿಭಾಗದ ವಿದ್ರಾ-ರ್ಥಿಗಳೊಂದಿಗೆ ಅವರು ಸಂವಾದ ನಡೆಸಿದರು. ಶ್ನಂಗಸಭೆಯಲ್ಲಿ ದೇಶ ಮತ್ತು ವಿದೇಶಗಳ ನೂರಕ್ಕೂ ಹೆಚ್ಚು ಕಾಲೇಜುಗಳ ಮುಖ್ಯಸ್ಥರು ಪಾಲ್ಗೊಂಡಿದ್ದರು.

ಅಲಯನ್ ವಿಶ್ವವಿದ್ಯಾಲಯದ ಕುಲಪತಿ ಅಭಯ್ ಚೆಬ್ಸಿ, ಸಹ ಉಪಕುಲಪತಿ ಪ್ರೀಸ್ಬ್ಲಿ ಶಾನ್, ರಿಜಿಸ್ಟ್ರಾರ್ ಜನರಲ್ ಸುರೇಖಾ ಶೆಟ್ಟಿ ಇದ್ದರು.

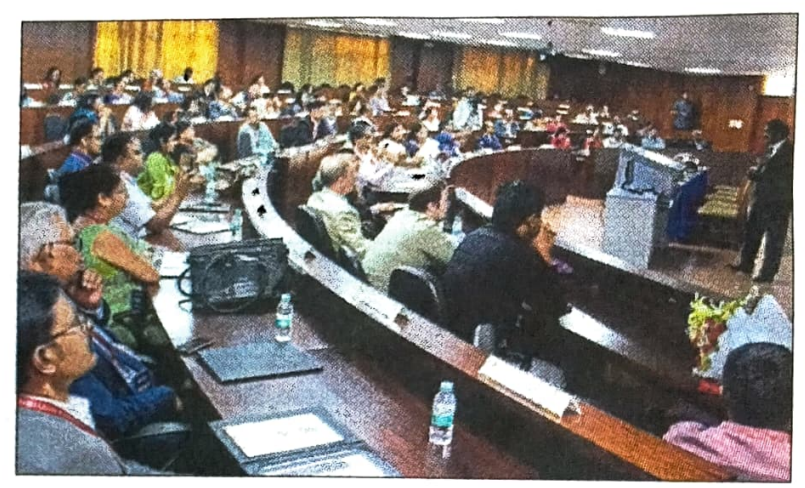

ಆನೇಕಲ್ ಸಮೀಪದ ಅಲಯನ್ಸ್ ವಿಶ್ವವಿದ್ಯಾಲಯದಲ್ಲಿ ಅಂತರರಾಷ್ಟ್ರೀಯ ಶಾಲಾ ಕಾಲೇಜುಗಳ ಮುಖ್ಯಸ್ಥರ ಶೃಂಗಸಭೆಯಲ್ಲಿ ಇಸ್ರೊ ವಿಜ್ಞಾನಿ ಪದ್ಧಶ್ರೀ ಡಾ.ಮೈಲಸ್ವಾಮಿ ಅಣ್ಣಾದೊರೈ ಮಾತನಾಡಿದರು